## **Activity 1 Assessment Describing and Extending Patterns**

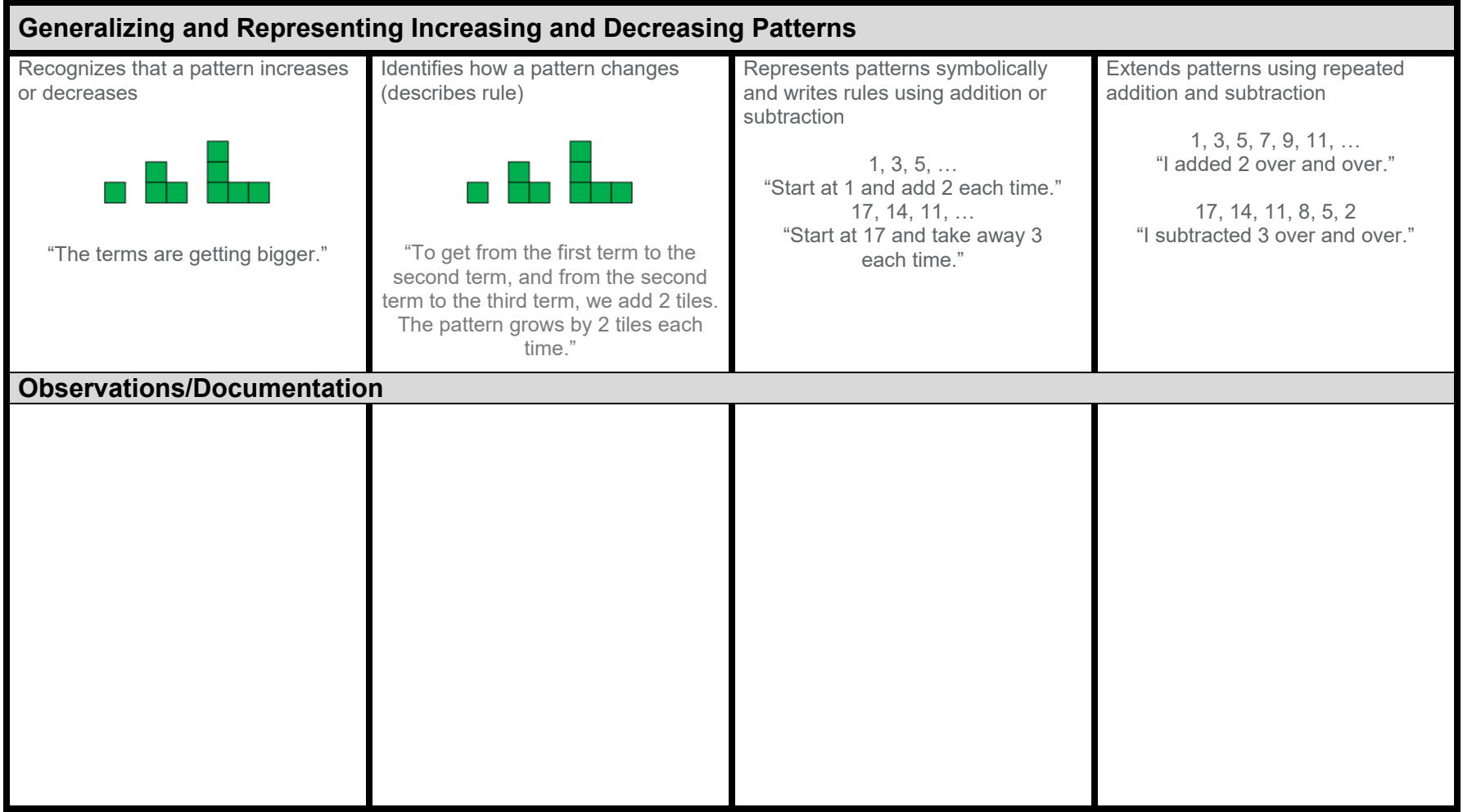

## **Activity 1 Assessment Describing and Extending Patterns**

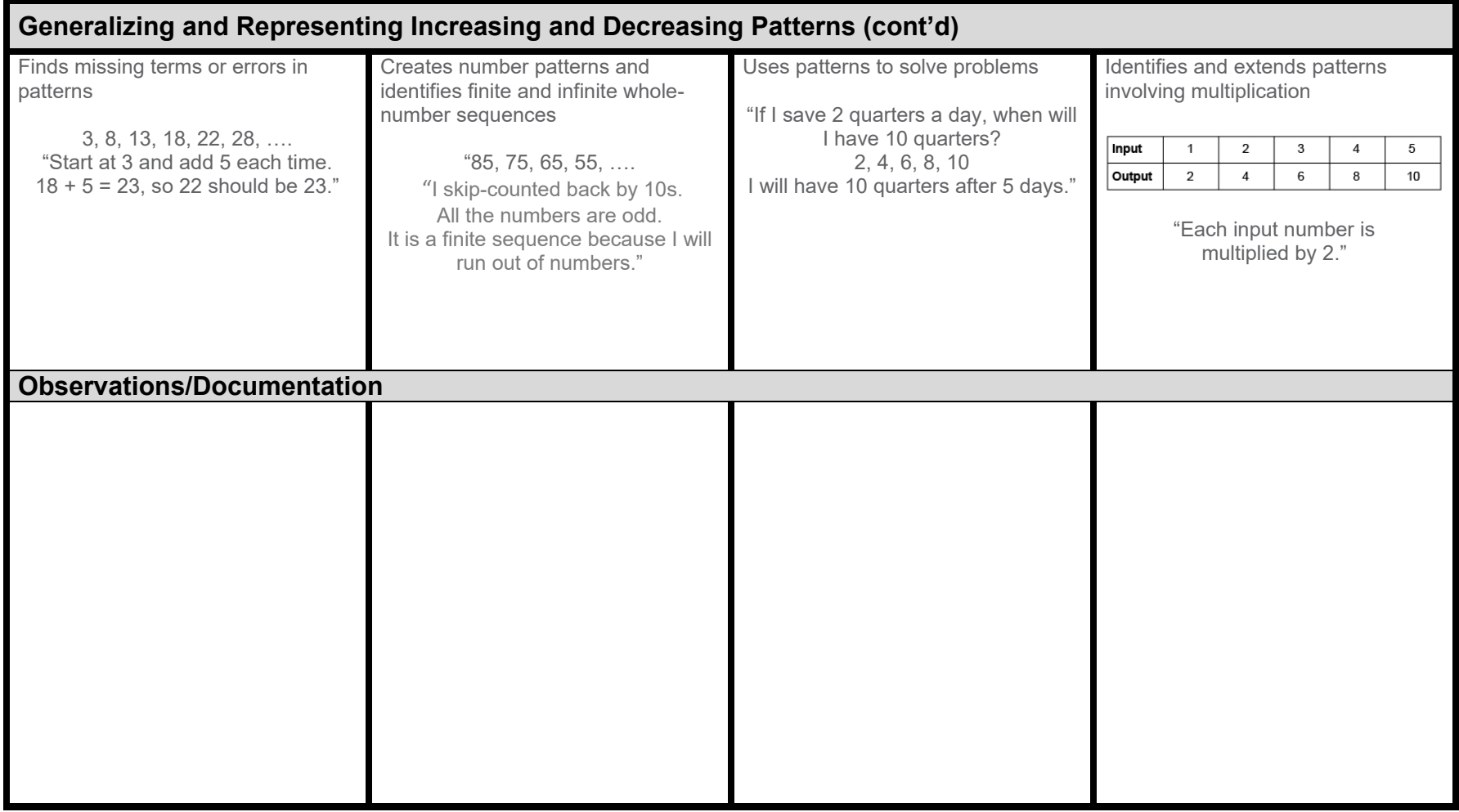